Lecture slides for *Automated Planning: Theory and Practice*

## **Chapter 17 Planning Based on Model Checking**

Dana S. Nau University of Maryland

1:19 PM February 29, 2012

Dana Nau: Lecture slides for *Automated Planning* Licensed under the Creative Commons Attribution-NonCommercial-ShareAlike License: http://creativecommons.org/licenses/by-nc-sa/2.0/ <sup>1</sup>

# **Motivation**

- Actions with multiple possible outcomes
	- ◆ Action failures
		- » e.g., gripper drops its load
	- Exogenous events
		- » e.g., road closed
- *Nondeterministic systems* are like Markov Decision Processes (MDPs), but without probabilities attached to the outcomes
	- ◆ Useful if accurate probabilities aren't available, or if probability calculations would introduce inaccuracies

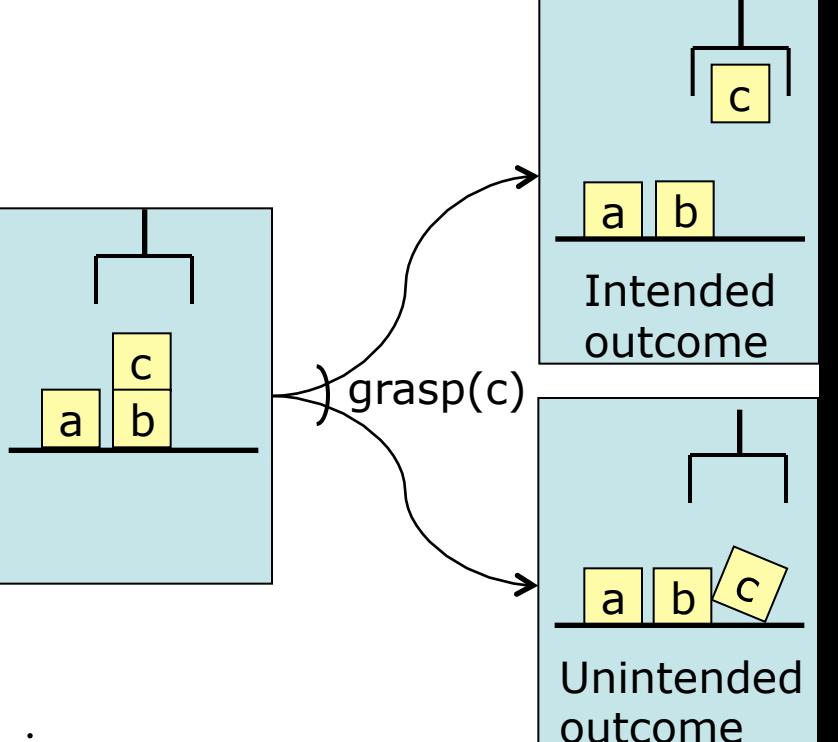

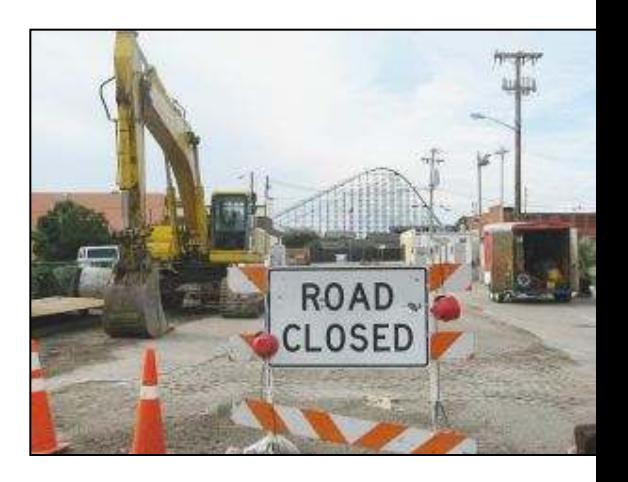

# **Nondeterministic Systems**

- *Nondeterministic system:* a triple  $\Sigma = (S, A, γ)$ 
	- $\bullet$  *S* = finite set of states
	- $\blacklozenge$  *A* = finite set of actions
	- $\blacklozenge \gamma: S \times A \rightarrow 2^s$
- Like in the previous chapter, the book doesn't commit to any particular representation
	- ◆ It only deals with the underlying semantics
	- ◆ Draw the state-transition graph explicitly
- Like in the previous chapter, a policy is a function from states into actions
	- $\blacklozenge$   $\pi: S \rightarrow A$
- Notation:  $S_{\pi} = \{s \mid (s, a) \in \pi\}$ 
	- ◆ In some algorithms, we'll temporarily have *nondeterministic policies*
		- » Ambiguous: multiple actions for some states
	- $\blacklozenge$   $\pi: S \rightarrow 2^A$ , or equivalently,  $\pi \subseteq S \times A$
	- ◆ We'll always make these policies deterministic before the algorithm terminates

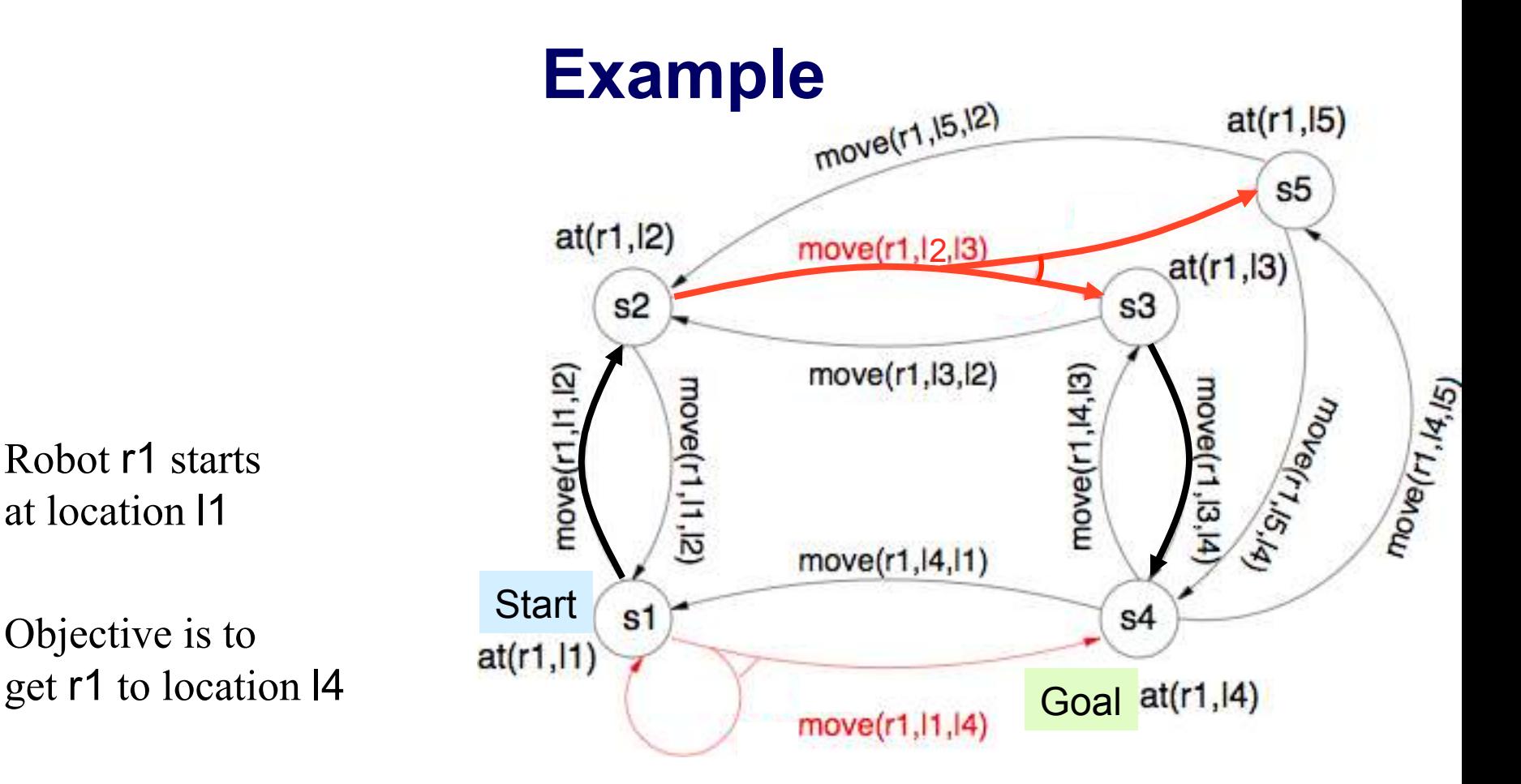

**•**  $\pi_1 = \{ (\text{s1, move(r1, l1, l2)}), (\text{s2, move(r1, l2, l3)}), (\text{s3, move(r1, l3, l4)}) \}$ 

- $\bullet$   $\pi_2$  = {(s1, move(r1,l1,l2)), (s2, move(r1,l2,l3)), (s3, move(r1,l3,l4)),  $($ s5, move $(r1, 13, 14)$ }
- $\bullet$   $\pi_3 = \{ (\text{s1}, \text{move} (\text{r1}, \text{l1}, \text{l4})) \}$

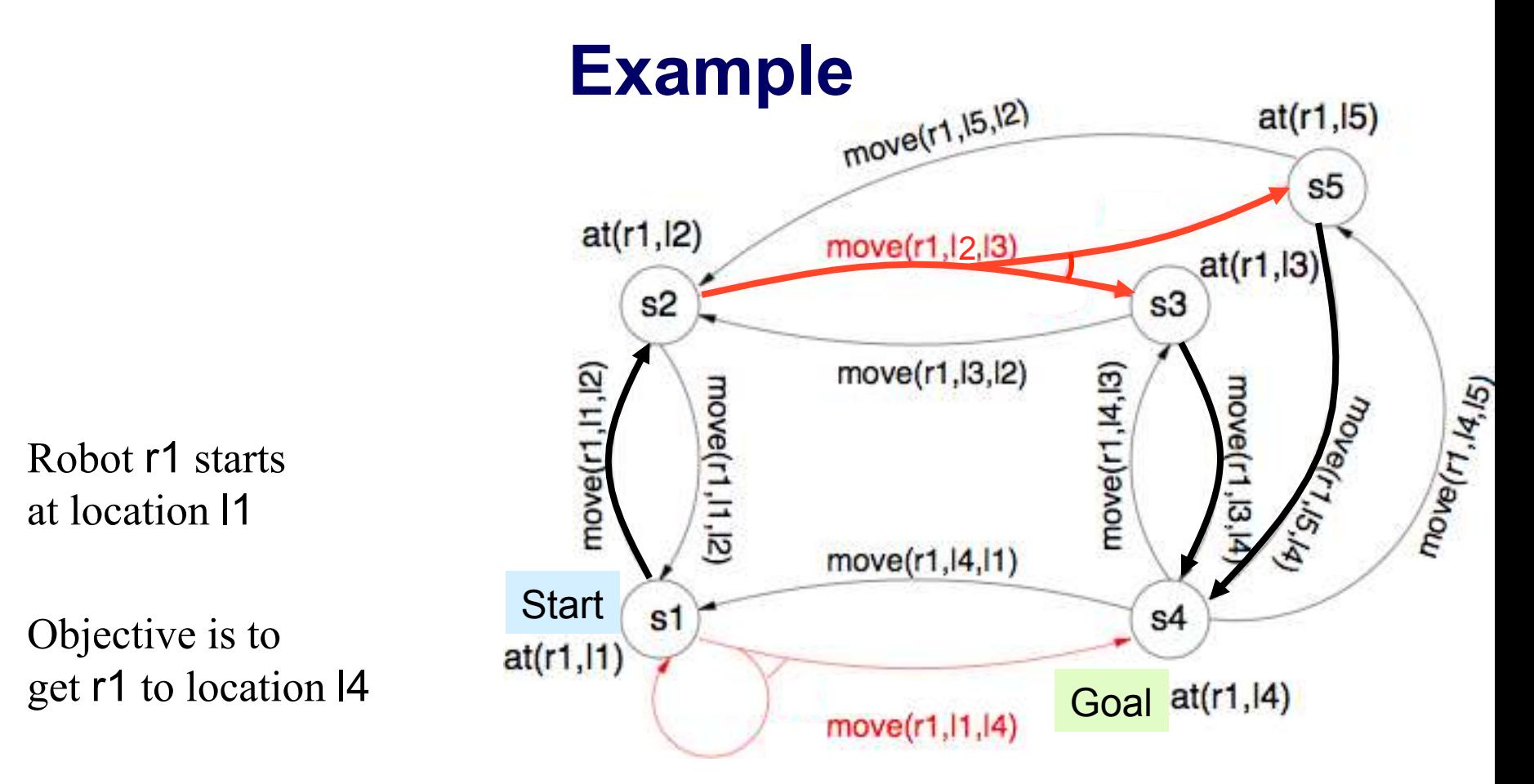

 $\bullet$   $\pi_1 = \{(s1, move(r1, l1, l2)), (s2, move(r1, l2, l3)), (s3, move(r1, l3, l4))\}$ 

- $\bullet$   $\pi_2$  = {(s1, move(r1,I1,I2)), (s2, move(r1,I2,I3)), (s3, move(r1,I3,I4)),  **(s5, move(r1,l3,l4))}**
- $\bullet$   $\pi_3 = \{ (\text{s1}, \text{move} (\text{r1}, \text{l1}, \text{l4})) \}$

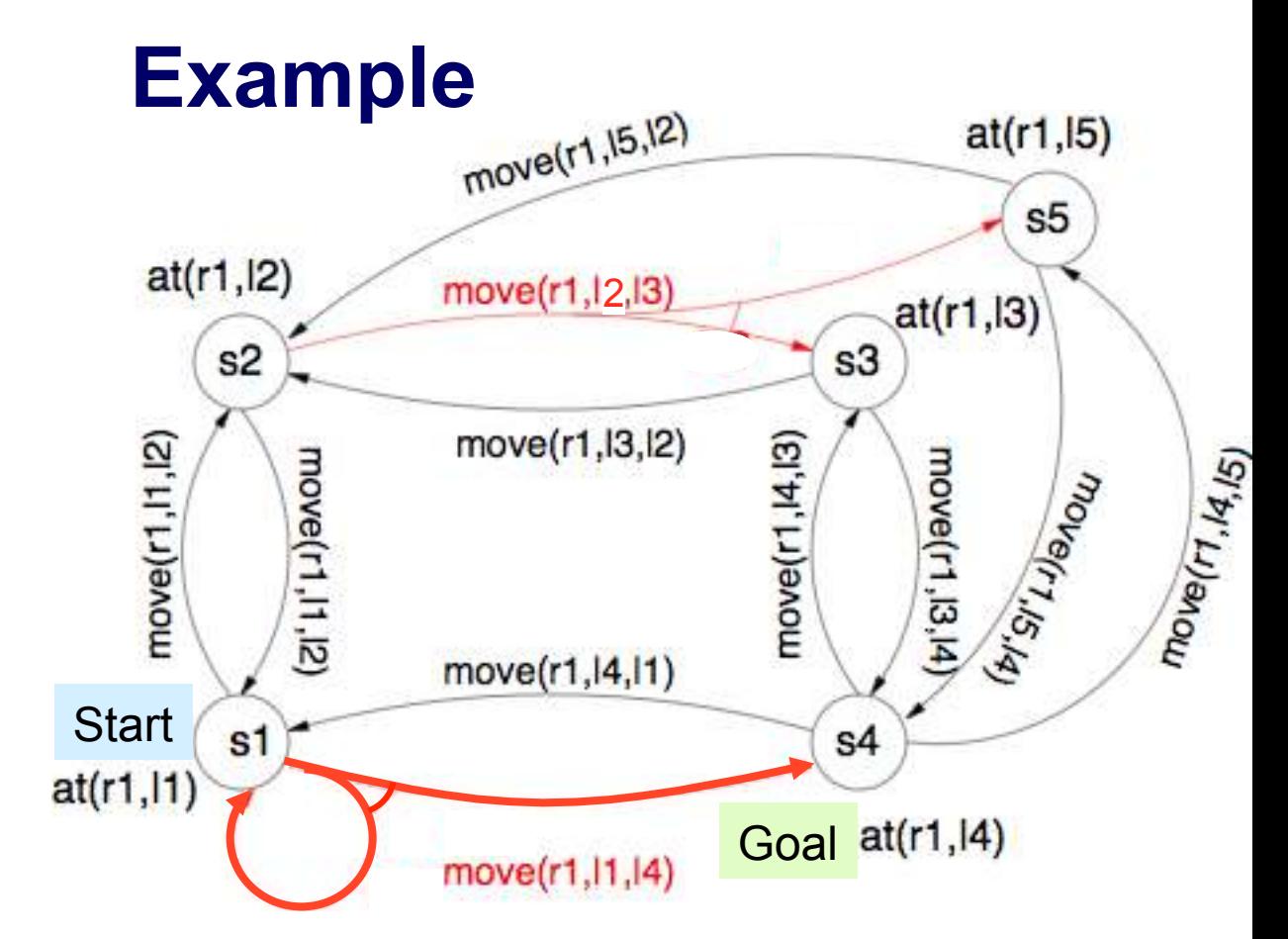

- Robot r1 starts at location l1
- Objective is to get r1 to location l4

 $\bullet$   $\pi_1 = \{(s1, move(r1, l1, l2)), (s2, move(r1, l2, l3)), (s3, move(r1, l3, l4))\}$ 

- $\bullet$   $\pi_2$  = {(s1, move(r1,l1,l2)), (s2, move(r1,l2,l3)), (s3, move(r1,l3,l4)),  $($ s5, move $($ r1, $|3, |4)$  $)$ }
- **•**  $\pi_3 = \{ (\text{s1}, \text{move}(\text{r1}, \text{l1}, \text{l4})) \}$

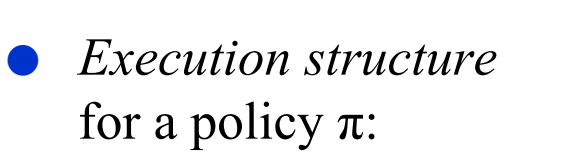

◆ The graph of all of  $\pi$ 's execution paths

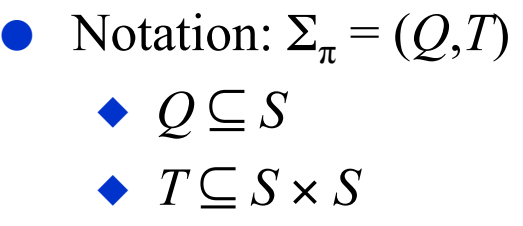

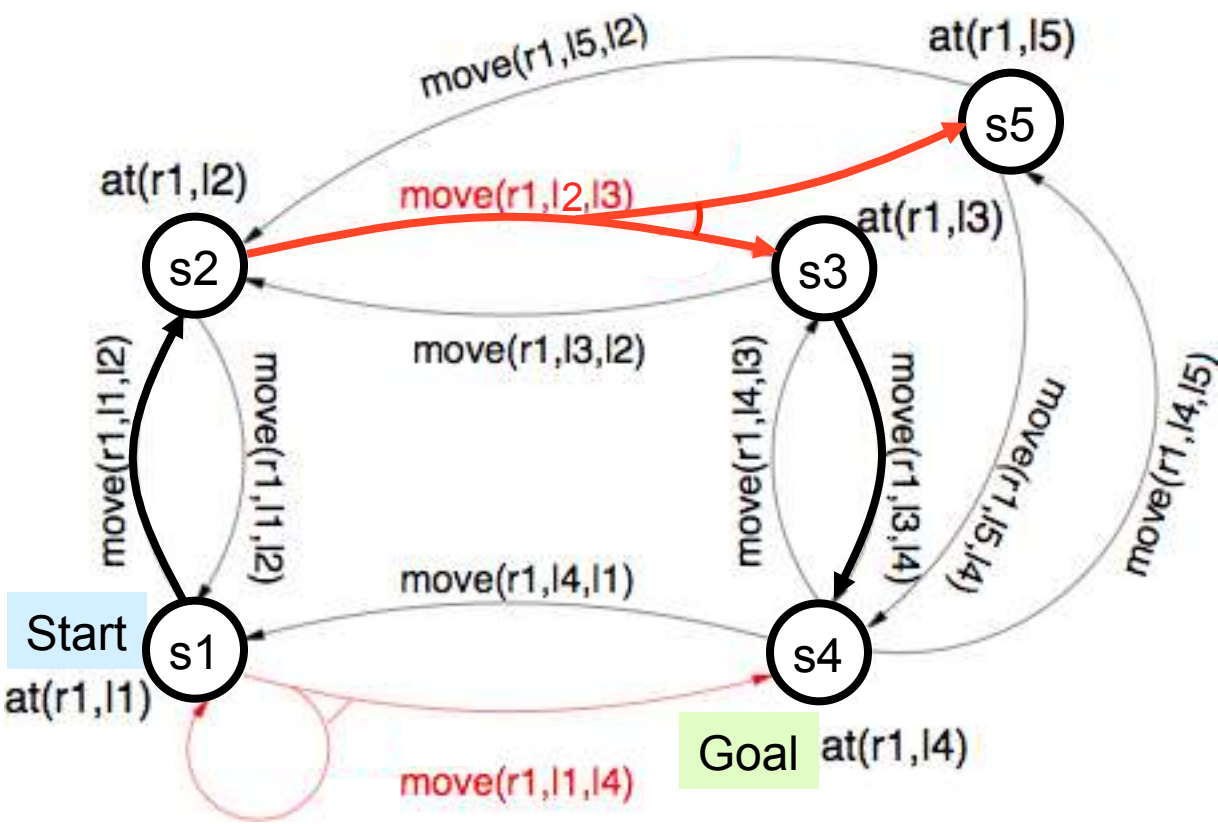

**•**  $\pi_1 = \{ (\text{s1, move(r1, l1, l2)}), (\text{s2, move(r1, l2, l3)}), (\text{s3, move(r1, l3, l4)}) \}$ 

- $\bullet$   $\pi_2$  = {(s1, move(r1,l1,l2)), (s2, move(r1,l2,l3)), (s3, move(r1,l3,l4)),  $(s5, move(r1, 13, 14))$
- $\bullet$   $\pi_3 = \{ (\text{s1}, \text{move} (\text{r1}, \text{l1}, \text{l4})) \}$

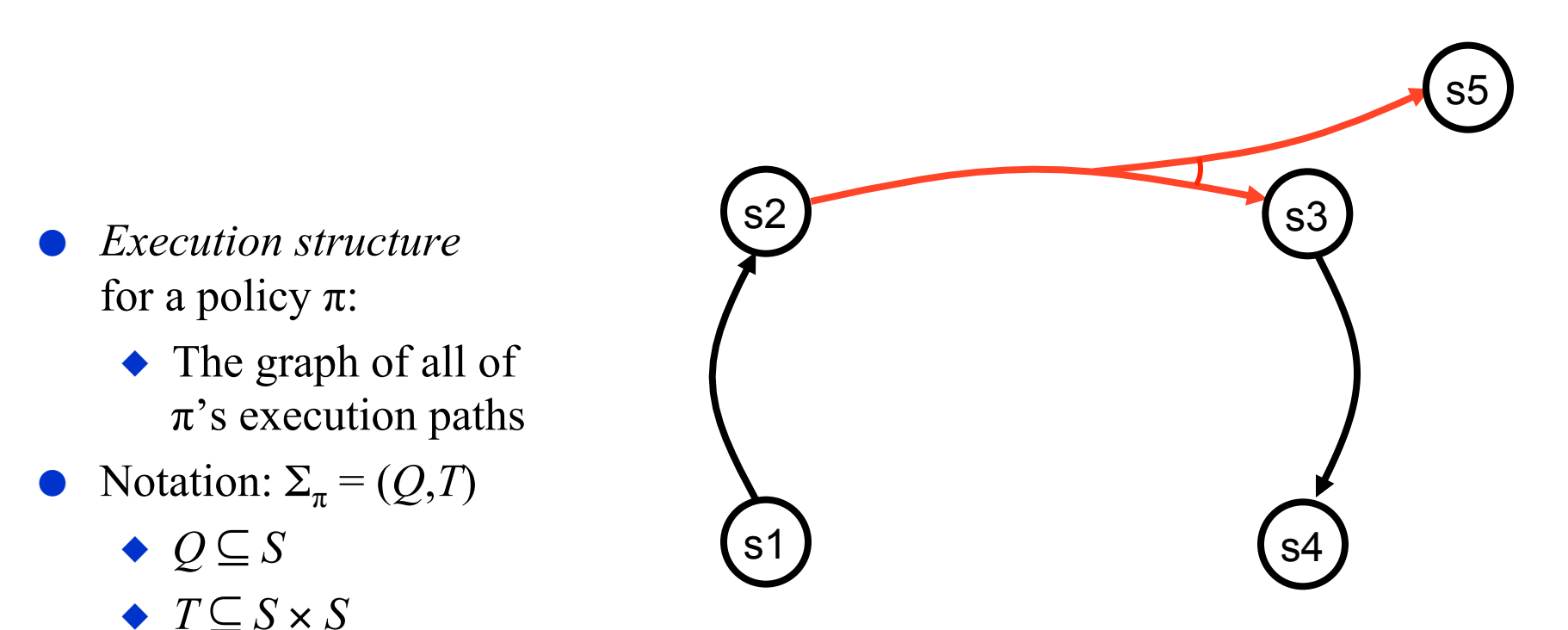

**•**  $\pi_1 = \{ (\text{s1, move(r1, l1, l2)}), (\text{s2, move(r1, l2, l3)}), (\text{s3, move(r1, l3, l4)}) \}$ 

- $\bullet$   $\pi_2$  = {(s1, move(r1,l1,l2)), (s2, move(r1,l2,l3)), (s3, move(r1,l3,l4)),  $(s5, move(r1, 13, 14))$
- $\bullet$   $\pi_3 = \{ (\text{s1}, \text{move} (\text{r1}, \text{l1}, \text{l4})) \}$

move(r1, 15, 12)  $at(r1,15)$ s5  $at(r1,12)$ move(r1, 12, 13)  $at(r1,13)$ s2 s3 move(r1, 13, 12) move(r1, 14, 13) move(r1, l1, l2) move(r1,14,15) move(r1, l1, l2) nove **POVel** ◆ The graph of all of  $\pi$ 's execution paths  $move(r1, 14, 11)$ **Start** s1 s4  $at(r1,11)$ Goal at(r1, 14) move(r1, 11, 14)

 $\bullet$   $\pi_1 = \{(s1, move(r1, l1, l2)), (s2, move(r1, l2, l3)), (s3, move(r1, l3, l4))\}$ 

- $\bullet$   $\pi_2$  = {(s1, move(r1,I1,I2)), (s2, move(r1,I2,I3)), (s3, move(r1,I3,I4)),  **(s5, move(r1,l3,l4))}**
- $\bullet$   $\pi_3 = \{ (\text{s1}, \text{move} (\text{r1}, \text{l1}, \text{l4})) \}$

*Execution structure* 

• Notation:  $\Sigma_{\pi} = (Q, T)$ 

◆ *Q* ⊆ *S*

◆ *T* ⊆ *S* × *S*

for a policy  $\pi$ :

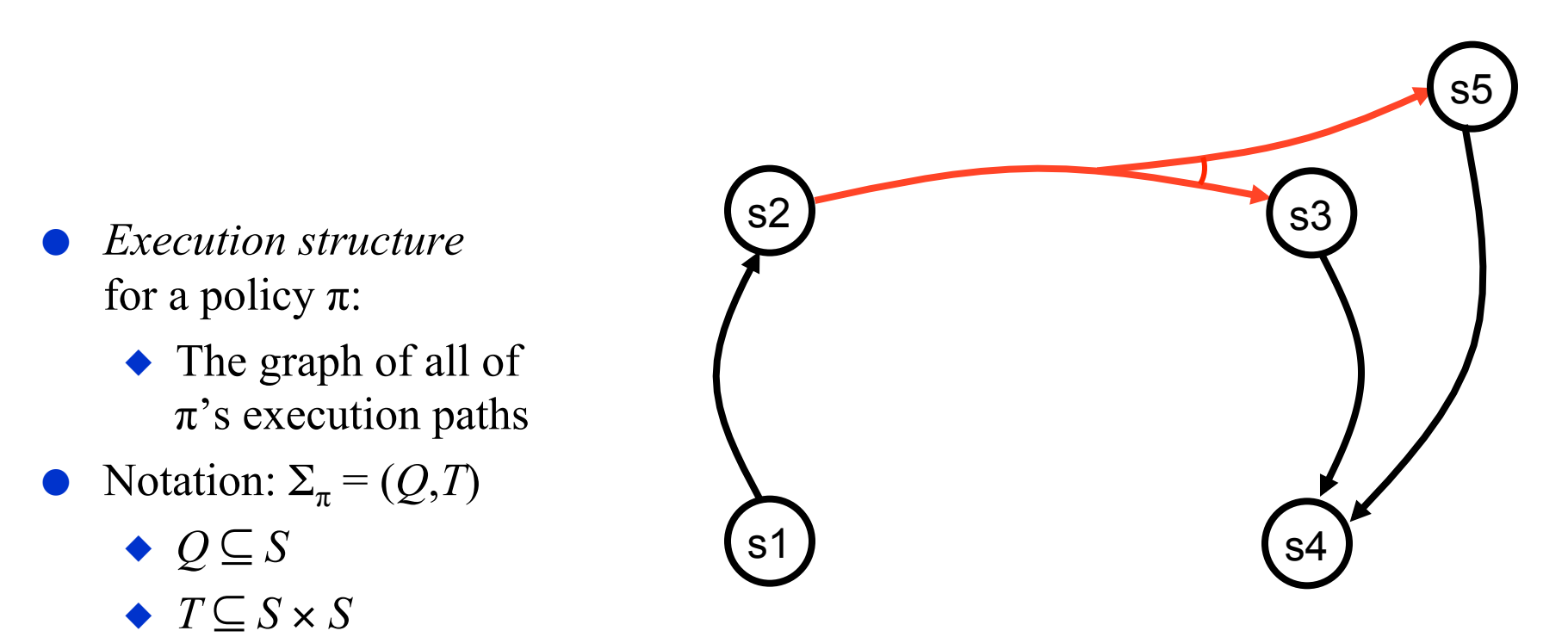

 $\bullet$   $\pi_1 = \{(s1, move(r1, l1, l2)), (s2, move(r1, l2, l3)), (s3, move(r1, l3, l4))\}$ 

- $\bullet$   $\pi_2$  = {(s1, move(r1,I1,I2)), (s2, move(r1,I2,I3)), (s3, move(r1,I3,I4)),  **(s5, move(r1,l3,l4))}**
- $\bullet$   $\pi_3 = \{ (\text{s1}, \text{move} (\text{r1}, \text{l1}, \text{l4})) \}$

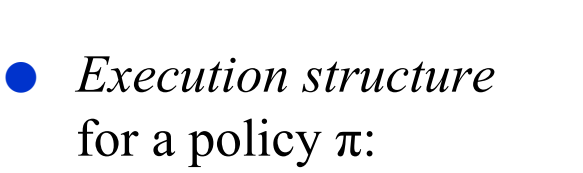

- ◆ The graph of all of  $\pi$ 's execution paths
- Notation:  $\Sigma_{\pi} = (Q, T)$ ◆ *Q* ⊆ *S* ◆ *T* ⊆ *S* × *S*

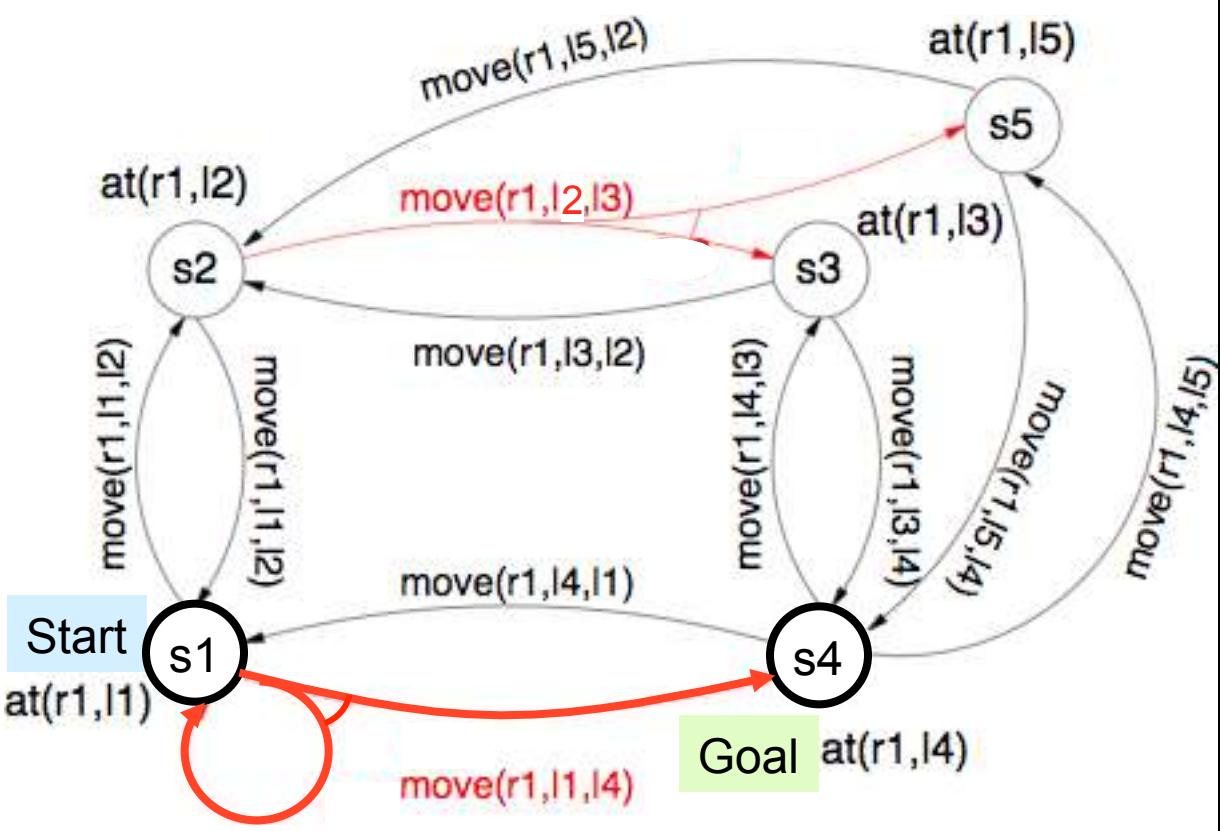

 $\bullet$   $\pi_1 = \{(s1, move(r1, l1, l2)), (s2, move(r1, l2, l3)), (s3, move(r1, l3, l4))\}$ 

- $\bullet$   $\pi_2$  = {(s1, move(r1,l1,l2)), (s2, move(r1,l2,l3)), (s3, move(r1,l3,l4)),  $(s5, move(r1, 13, 14))$
- **•**  $\pi_3 = \{ (\text{s1}, \text{move}(\text{r1}, \text{l1}, \text{l4})) \}$

- *Execution structure* for a policy  $\pi$ :
	- ◆ The graph of all of  $\pi$ 's execution paths
- Notation:  $\Sigma_{\pi} = (Q, T)$ 
	- ◆ *Q* ⊆ *S*
	- ◆ *T* ⊆ *S* × *S*

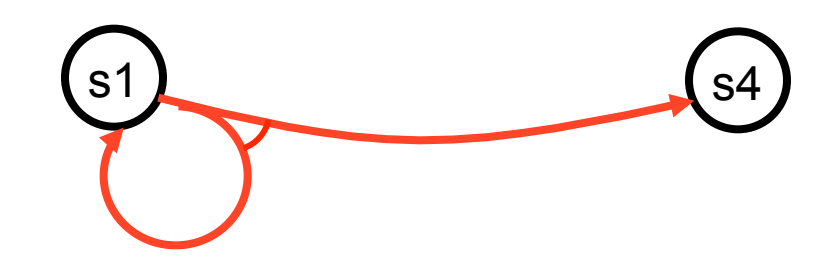

 $\bullet$   $\pi_1 = \{(s1, move(r1, l1, l2)), (s2, move(r1, l2, l3)), (s3, move(r1, l3, l4))\}$ 

- $\bullet$   $\pi_2$  = {(s1, move(r1,l1,l2)), (s2, move(r1,l2,l3)), (s3, move(r1,l3,l4)),  $(s5, move(r1, 13, 14))$
- **•**  $\pi_3 = \{ (\text{s1}, \text{move}(\text{r1}, \text{l1}, \text{l4})) \}$

# **Types of Solutions**

Weak solution: at least one execution path reaches a goal

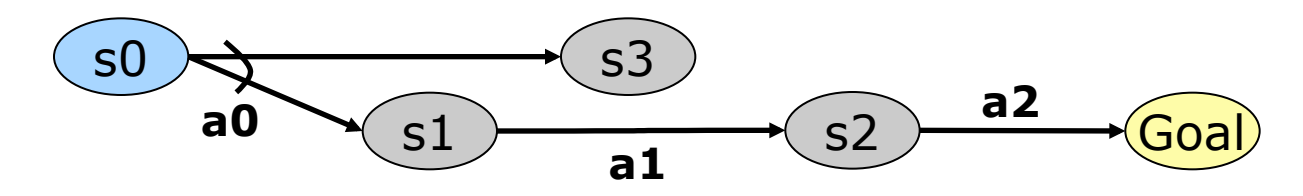

**Strong solution**: every execution path reaches a goal

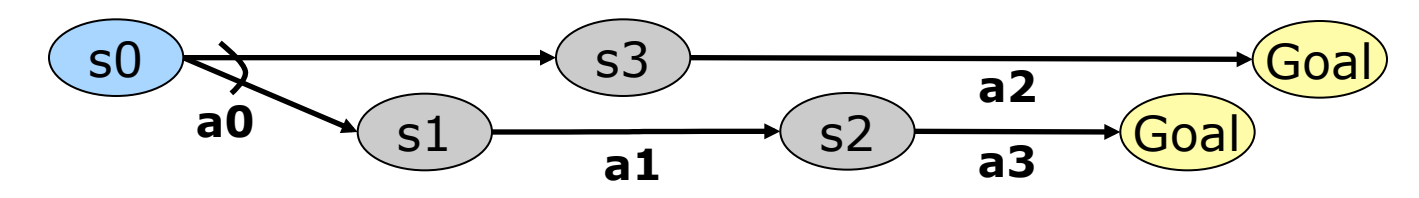

**Strong-cyclic solution**: every *fair* execution path reaches a goal

◆ Don't stay in a cycle forever if there's a state-transition out of it

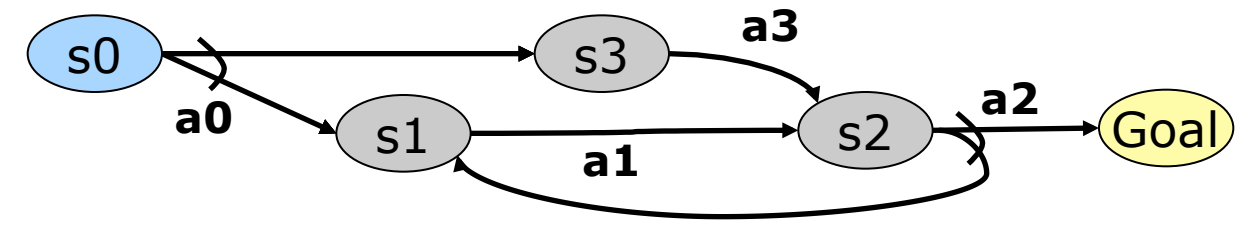

Dana Nau: Lecture slides for *Automated Planning*

# **Finding Strong Solutions**

end

- Backward breadth-first search
- StrongPreImg(*S*)  $= \{(s,a) : \gamma(s,a) \neq \emptyset, \gamma(s,a) \subseteq S\}$ 
	- ◆ all state-action pairs for which all of the successors are in *S*
- PruneStates(π,*S*)

 $= \{(s,a) \in \pi : s \notin S\}$ 

- ◆ *S* is the set of states we've already solved
- ◆ keep only the state-action pairs for other states
- $MkDet(\pi')$ 
	- $\bullet \pi'$  is a policy that may be nondeterministic
	- remove some state-action pairs if necessary, to get a deterministic policy

Licensed under the Creative Commons Attribution-NonCommercial-ShareAlike License: http://creativecommons.org/licenses/by-nc-sa/2.0/ <sup>14</sup>

Strong-Plan $(P)$  $\pi \leftarrow$  failure;  $\pi' \leftarrow \emptyset$ While  $\pi' \neq \pi$  and  $S_0 \not\subseteq (S_g \cup S_{\pi'})$  do *PreImage*  $\leftarrow$  StrongPreImg( $S_{g} \cup S_{\pi'}$ )  $\pi'' \leftarrow$  PruneStates(*PreImage*,  $S_g \cup S_{\pi'}$ )  $\pi \leftarrow \pi'$  $\pi' \leftarrow \pi' \cup \pi''$ if  $S_0 \subseteq (S_g \cup S_{\pi'})$  then return(MkDet( $\pi')$ ) else return(failure)

 $\pi$  = failure  $\pi' = \varnothing$  $S_{\pi'}$  =  $\varnothing$  $S_g \cup S_{\pi'} = \{s4\}$ 

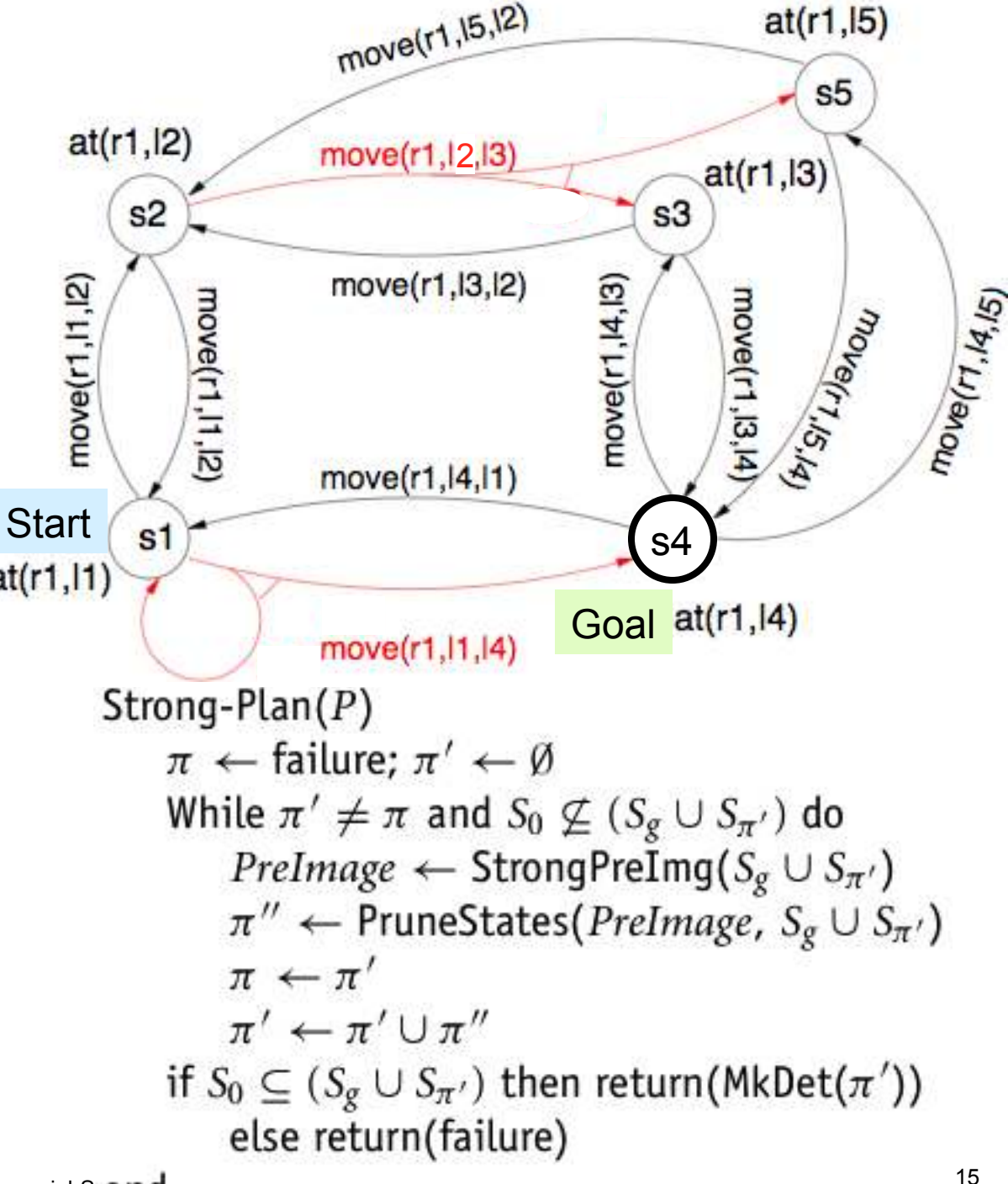

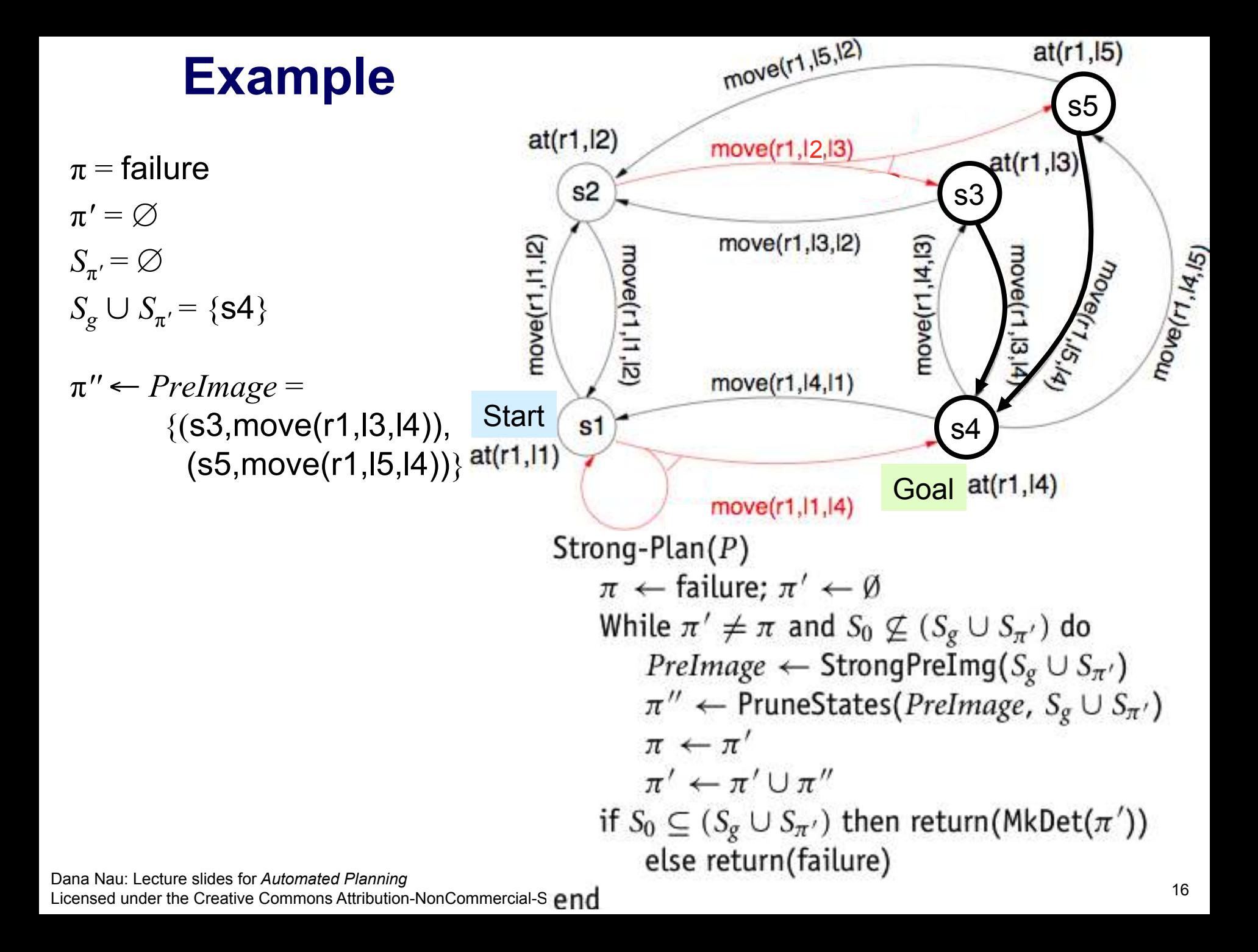

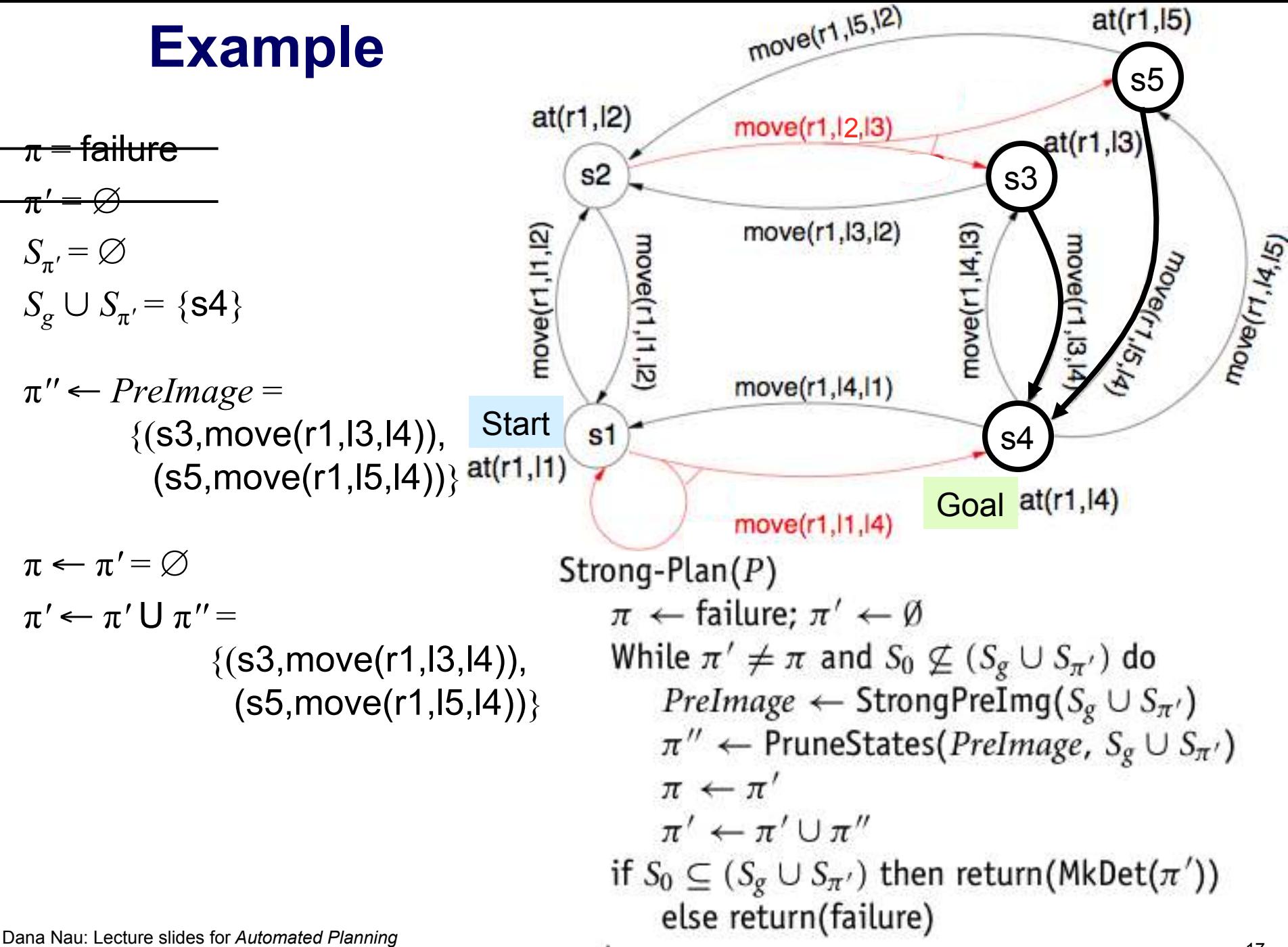

Licensed under the Creative Commons Attribution-NonCommercial-S $\rho \eta$ 

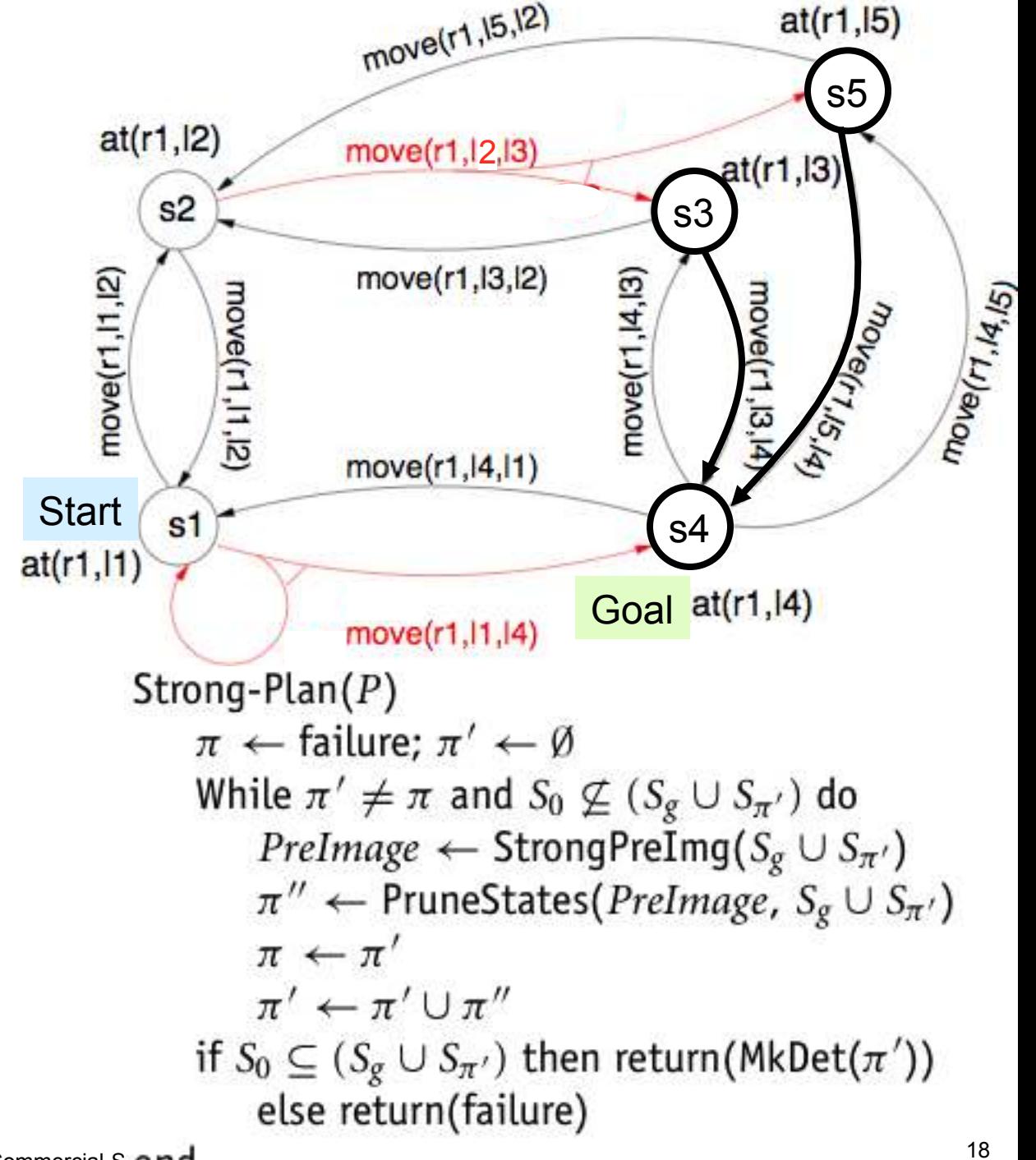

 $\pi = \varnothing$  $\pi' = \{ (s3, move(r1, 13, 14)),$  $(s5,move(r1,15,14))$  $S_{\pi'}$  = {s3,s5}  $S_g \cup S_{\pi} = \{s3, s4, s5\}$ 

 $\pi = \varnothing$  $\pi' = \{ (s3, move(r1, 13, 14)),$  $(s5,move(r1,15,14))$  $S_{\pi'}$  = {s3,s5}  $S_g \cup S_{\pi} = \{s3, s4, s5\}$ *PreImage* ←  ${(s2,move(r1,12,13))},$  (s3,move(r1,l3,l4)), (s5,move(r1,l5,l4)), (s3,move(r1,l4,l3)),  $(s5$ , move $(r1, 14, 15)$ } π*''* ← {(s2,move(r1,l2,l3))}  $\pi \leftarrow \pi' = \{ (s3, move(r1, 13, 14)),$  $(s5,move(r1,15,14))$ π*'* ← {(s2,move(r1,l2,l3),  $(s3,move(r1, 13, 14)),$  $(s5,move(r1,15,14))$ 

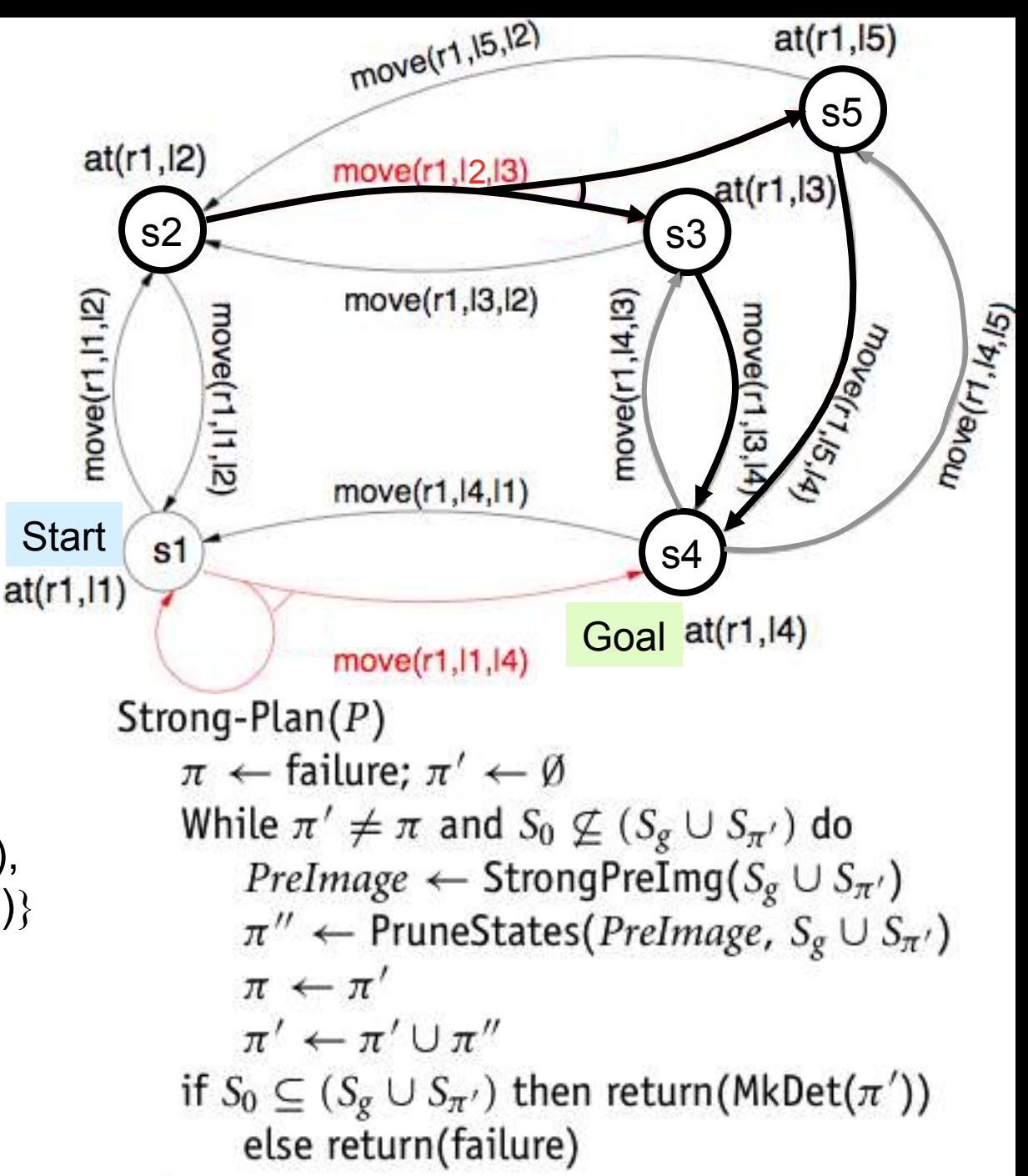

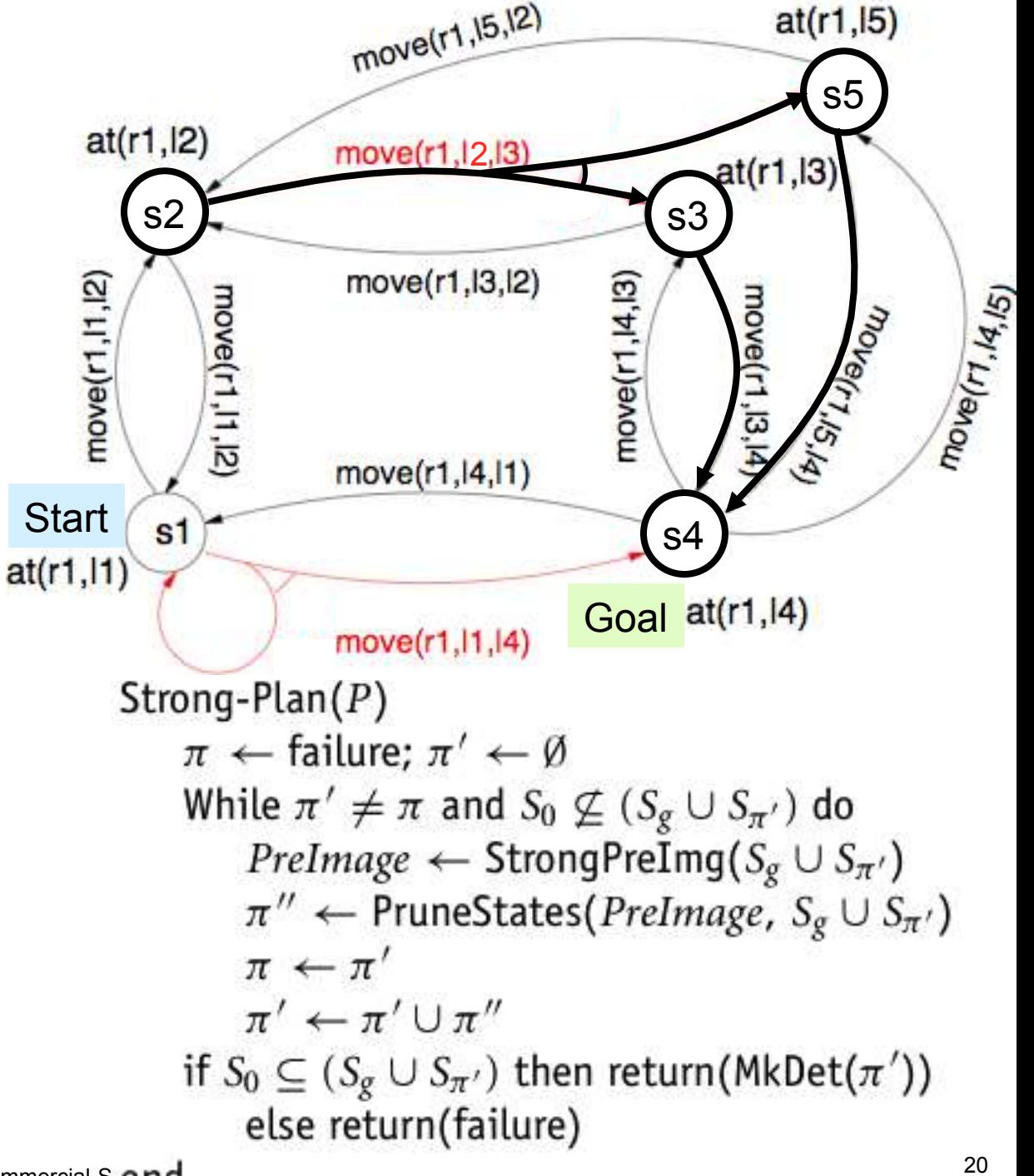

 $\pi = \{ (s3, move(r1, 13, 14)),$  $(s5,move(r1,15,14))$  $\pi' = \{(s2,move(r1,12,13)),\}$  (s3,move(r1,l3,l4)),  $(s5,move(r1,15,14))$ *S*π*'* = {s2,s3,s5}

 $S_g \cup S_{\pi} = \{s2, s3, s4, s5\}$ 

![](_page_20_Figure_0.jpeg)

![](_page_21_Figure_0.jpeg)

 $\pi = \{ (s2, move(r1, l2, l3)),$  (s3,move(r1,l3,l4)),  $(s5,move(r1,15,14))$  $\pi' = \{(s1, move(r1,11,12)),\}$  (s2,move(r1,l2,l3)), (s3,move(r1,l3,l4)),  $(s5,move(r1,15,14))$  $S_{\pi}$ <sup> $=$ </sup> {s1,s2,s3,s5}

![](_page_22_Figure_0.jpeg)

 $\pi = \{(s2,move(r1, l2, l3)),\}$  (s3,move(r1,l3,l4)),  $(s5,move(r1,15,14))$  $\pi' = \{(s1, move(r1,11,12)),\}$  (s2,move(r1,l2,l3)), (s3,move(r1,l3,l4)),  $(s5,move(r1,15,14))$  $S_{\pi}$ <sup> $=$ </sup> {s1,s2,s3,s5}  $S_g \cup S_{\pi} = \{s1, s2, s3, s4, s5\}$  $S_0 \subseteq S_{\varrho} \cup S_{\pi'}$  $MkDet(\pi') = \pi'$ 

# **Finding Weak Solutions**

- Weak-Plan is just like Strong-Plan except for this:
- $\textsf{WeakPreImg}(S) = \{(s,a) : \gamma(s,a) \text{ is } S \neq \emptyset\}$

◆ at least one successor is in *S*

```
Weak-Plan(P)\pi \leftarrow failure; \pi' \leftarrow \emptysetWhile \pi' \neq \pi and S_0 \nsubseteq (S_g \cup S_{\pi'}) do
          PreImage \leftarrow Weak PreImg(S_{\rm g} \cup S_{\pi'})
          \pi'' \leftarrow PruneStates(PreImage, S_{g} \cup S_{\pi'})
          \pi \leftarrow \pi'\pi' \leftarrow \pi' \cup \pi''if S_0 \subseteq (S_g \cup S_{\pi'}) then return(MkDet(\pi'))
          else return(failure)
end
```
 $\pi$  = failure  $\pi' = \varnothing$  $S_{\pi'}$  =  $\varnothing$  $S_g \cup S_{\pi'} = \{s4\}$ 

![](_page_24_Figure_2.jpeg)

![](_page_25_Figure_0.jpeg)

Licensed under the Creative Commons Attribution-NonCommercial-S $\rho \eta$ 

![](_page_26_Figure_0.jpeg)

 $\pi = \varnothing$  $\pi' = \{ (s1, move(r1,11,14)),$  (s3,move(r1,l3,l4)),  $(s5,move(r1,15,14))$ *S*π*'* = {s1,s3,s5}  $S_g \cup S_{\pi} = \{s1, s3, s4, s5\}$  $S_0 \subseteq S_{\mathcal{L}} \cup S_{\pi'}$ 

 $MkDet(\pi') = \pi'$ 

# **Finding Strong-Cyclic Solutions**

- Begin with a "universal policy"  $\pi$ ' that contains *all* state-action pairs
- Repeatedly, eliminate state-action pairs that take us to bad states
	- ◆ PruneOutgoing removes state-action pairs that go to states not in *Sg*∪*S*<sup>π</sup>

» PruneOutgoing(π, *S*) = π – {(*s*, *a*) ∈ π :  $γ(s, a) ⊆ S ∪ S<sub>π</sub>$ 

- PruneUnconnected removes states from which it is impossible to get to  $S_g$ 
	- $\theta$  Start with  $\pi' = \emptyset$ , compute fixpoint of  $\pi'$  ←  $\pi$  ∩ WeakPreImg(*S<sub>g</sub>* ∪ *S<sub>π</sub>*<sup>*'*</sup>)

```
Strong-Cyclic-Plan(S_0, S_g)
    \pi \leftarrow \emptyset; \pi' \leftarrow UnivPolwhile \pi' \neq \pi do
         \pi \leftarrow \pi'\pi' \leftarrow PruneUnconnected(PruneOutGoing(\pi', S_g), S_g)
     if S_0 \subseteq (S_g \cup S_{\pi'})then return(MkDet(RemoveNonProgress(\pi', S_g)))
         else return(failure)
```
end Dana Nau: Lecture slides for *Automated Planning*

# **Finding Strong-Cyclic Solutions**

- Once the policy stops changing,
- If it's not a solution, return failure
- **RemoveNonProgress** removes state-action pairs that don't go toward the goal
	- ◆ implement as backward search from the goal
- MkDet makes sure there's only one action for each state

![](_page_28_Figure_6.jpeg)

end Dana Nau: Lecture slides for *Automated Planning* Licensed under the Creative Commons Attribution-NonCommercial-ShareAlike License: http://creativecommons.org/licenses/by-nc-sa/2.0/ <sup>29</sup>

 $\pi \leftarrow \varnothing$  $\pi' \leftarrow \{(s,a) : a \text{ is applicable to } s\}$ 

![](_page_29_Figure_2.jpeg)

end Dana Nau: Lecture slides for *Automated Planning* Licensed under the Creative Commons Attribution-NonCommercial-ShareAlike License: http://creativecommons.org/licenses/by-nc-sa/2.0/ <sup>30</sup>

move(r1, 15, 12) s5  $at(r1,12)$  $2,$  $\pi$  ←  $\varnothing$  $at(r1,13)$ s2 s3  $\pi' \leftarrow \{(s, a) : a \text{ is applicable to } s\}$ move(r1, 13, 12) move(r1, l1, l2)  $move(1, 14, 13)$  $\pi \leftarrow \{(s,a) : a \text{ is applicable to } s\}$ Wright Island PruneOutgoing( $\pi'$ , $S_g$ ) =  $\pi'$ PruneUnconnected( $\pi'$ , $S_g$ ) =  $\pi'$ I1,I2)  $move(r1, |4, |1)$ RemoveNonProgress $(\pi') = ?$ **Start** s1 s4  $at(r1,11)$  $at(r1)$ move(r1, 11, 14) **Goal** Strong-Cyclic-Plan( $S_0, S_g$ ) at(r1,l6)  $\pi \leftarrow \emptyset$ ;  $\pi' \leftarrow UnivPol$ while  $\pi' \neq \pi$  do  $\pi \leftarrow \pi'$  $\pi' \leftarrow$  PruneUnconnected(PruneOutGoing( $\pi', S_g$ ),  $S_g$ ) if  $S_0 \subseteq (S_g \cup S_{\pi'})$ then return(MkDet(RemoveNonProgress( $\pi', S_g$ ))) else return(failure) end Dana Nau: Lecture slides for *Automated Planning*

Licensed under the Creative Commons Attribution-NonCommercial-ShareAlike License: http://creativecommons.org/licenses/by-nc-sa/2.0/ <sup>31</sup>

s6

move(r1, 14, 15)

 $at(r1,15)$ 

![](_page_31_Figure_0.jpeg)

 $\pi$  ←  $\varnothing$  $\pi' \leftarrow \{(s, a) : a \text{ is applicable to } s\}$  $\pi \leftarrow \{(s,a) : a \text{ is applicable to } s\}$ PruneOutgoing( $\pi'$ , $S_g$ ) =  $\pi'$ PruneUnconnected( $\pi'$ , $S_g$ ) =  $\pi'$  $RemoveNonProgress(\pi') =$ *as shown*   $MkDet(...) =$  either  ${(s1,move(r1,11,14)},$  (s2,move(r1,l2,l3)), (s3,move(r1,l3,l4), (s4,move(r1,l4,l6),  $(s5,move(r1,15,14)$ or {(s1,move(r1,l1,l2), (s2,move(r1,l2,l3)), (s3,move(r1,l3,l4), (s4,move(r1,l4,l6), (s5,move(r1,l5,l4)}

![](_page_32_Figure_2.jpeg)

Dana Nau: Lecture slides for *Automated Planning* Licensed under the Creative Commons Attribution-NonCommercial-ShareAlike License: http://creativecommons.org/licenses/by-nc-sa/2.0/ <sup>33</sup>

![](_page_33_Figure_0.jpeg)

![](_page_34_Figure_0.jpeg)

![](_page_35_Figure_0.jpeg)

$$
ComputeOutgoing(\pi, S) = \{(s, a) \in \pi \mid \gamma(s, a) \nsubseteq S\}
$$

Dana Nau: Lecture slides for *Automated Planning*

![](_page_36_Figure_0.jpeg)

Dana Nau: Lecture slides for *Automated Planning*

![](_page_37_Figure_0.jpeg)

#### $at(r1,15)$ **Example 2: no applicable actions at s5** s5  $at(r1,12)$ move(r1, 12, 13)  $\pi' \leftarrow$  *as hown*  $at(r1,13)$ s2 s3  $\pi \leftarrow \pi'$ move(r1, 13, 12) move(r1, 11, 12)  $move(1, 14, 13)$ move(r1,kt,l5) PruneOutgoing( $\pi'$ , $S_g$ ) =  $\pi'$ nove PruneUnconnected( $\pi'$ , $S_g$ ) =  $\pi'$  $(71, 13, 14)$ so  $\pi = \pi'$  $\frac{11}{12}$ move(r1, 14, 11) RemoveNonProgress $(\pi')$  = **Start** s1 s4 …  $at(r1,11)$  $at(r1)$ move(r1, 11, 14) s6 **Goal** Strong-Cyclic-Plan( $S_0, S_g$ ) at(r1,l6)  $\pi \leftarrow \emptyset$ ;  $\pi' \leftarrow UnivPol$ while  $\pi' \neq \pi$  do  $\pi \leftarrow \pi'$  $\pi' \leftarrow$  PruneUnconnected(PruneOutGoing( $\pi', S_g$ ),  $S_g$ ) if  $S_0 \subseteq (S_g \cup S_{\pi'})$ then return(MkDet(RemoveNonProgress( $\pi', S_g$ ))) else return(failure) end Dana Nau: Lecture slides for *Automated Planning*

#### $at(r1,15)$ **Example 2: no applicable actions at s5** s5  $at(r1,12)$ move(r1, 12, 13) π*'* ← *shown*   $at(r1,13)$ s3 s2  $\pi \leftarrow \pi'$ move(r1, 13, 12) move(r1, l1, l2) move(r1, 14, 13) move(r1,kt,l5) PruneOutgoing( $\pi'$ , $S_g$ ) =  $\pi'$ nove PruneUnconnected( $\pi$ '', $S_g$ ) =  $\pi$ '  $(r1, 13, 14)$ I1,l2 so  $\pi = \pi'$ move(r1, 14, 11) RemoveNonProgress $(\pi')$  = **Start** s1 s4 *as shown*  $at(r1,11)$ MkDet(*shown*) =  $at(r1)$ *no change* Strong-Cyclic-Plan(S<sub>0</sub>, S<sub>g</sub>) Coal s6 at(r1,l6)  $\pi \leftarrow \emptyset$ ;  $\pi' \leftarrow UnivPol$ while  $\pi' \neq \pi$  do  $\pi \leftarrow \pi'$  $\pi' \leftarrow$  PruneUnconnected(PruneOutGoing( $\pi', S_g$ ),  $S_g$ ) if  $S_0 \subseteq (S_g \cup S_{\pi'})$ then return(MkDet(RemoveNonProgress( $\pi', S_g$ ))) else return(failure) end Dana Nau: Lecture slides for *Automated Planning*

# **Planning for Extended Goals**

- Here, "extended" means *temporally extended* 
	- ◆ Constraints that apply to some sequence of states
- Examples:
	- want to move to 13, and then to l5
	- want to keep going back and forth between l3 and l5

![](_page_40_Figure_6.jpeg)

# **Planning for Extended Goals**

- *Context*: the internal state of the controller
- $\bullet$  *Plan*: (*C*,  $c_0$ , *act*, *ctxt*)
	- $\bullet$  *C* = a set of execution contexts
	- $\bullet$  *c*<sub>0</sub> is the initial context
	- $\bullet$  *act:*  $S \times C \rightarrow A$
	- $\leftrightarrow$  *ctxt*:  $S \times C \times S \rightarrow C$
- Sections 17.3 extends the ideas in Sections 17.1 and 17.2 to deal with extended goals
	- ◆ We'll skip the details